## **CH IV Proportionnalité**

## **I) Situation de proportionnalité**

# 1) définition :

Deux grandeurs sont **proportionnelles** si les valeurs de l'une s'obtiennent en **multipliant** les valeurs de l'autre par un même nombre appelé c**oefficient de proportionnalité**.

## 2) méthodes :

Pour vérifier si on a une situation de **proportionnalité**, on peut :

- par le calcul, chercher si les **quotients sont égaux**

- par le graphique, vérifier que la représentation graphique est une **droite passant par l'origine.**

## 3) exemples

Exemple 1: prix des chocolats

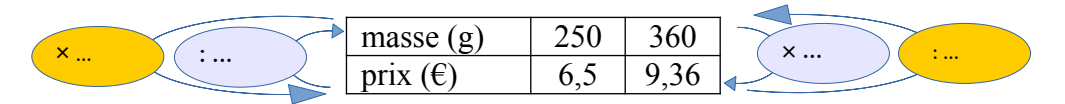

Le tableau ci-dessus est un tableau de proportionnalité.

0,026 est un coefficient de proportionnalité car :  $6.5 / 250 = ...$  et  $13 / 500 = 0...$ Sur cet exemple, le prix du chocolat est proportionnel à la masse.

#### Remarque :

Dans tableau de proportionnalité, il existe 2 coefficients, ici :  $6.5/250 = 0.026$  et  $\dots / \dots \approx \dots$ 

Exemple 2 :

Pour 100 photocopies, le coût à l'unité est de 0,15 €, alors qu'il est de  $0.20 \in$  dans les autres cas. Le prix n'est pas proportionnel au nombre de photocopies ( … )

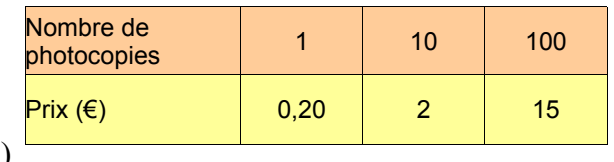

#### **II) Compléter un tableau de proportionnalité :** On peut utiliser différentes méthodes :

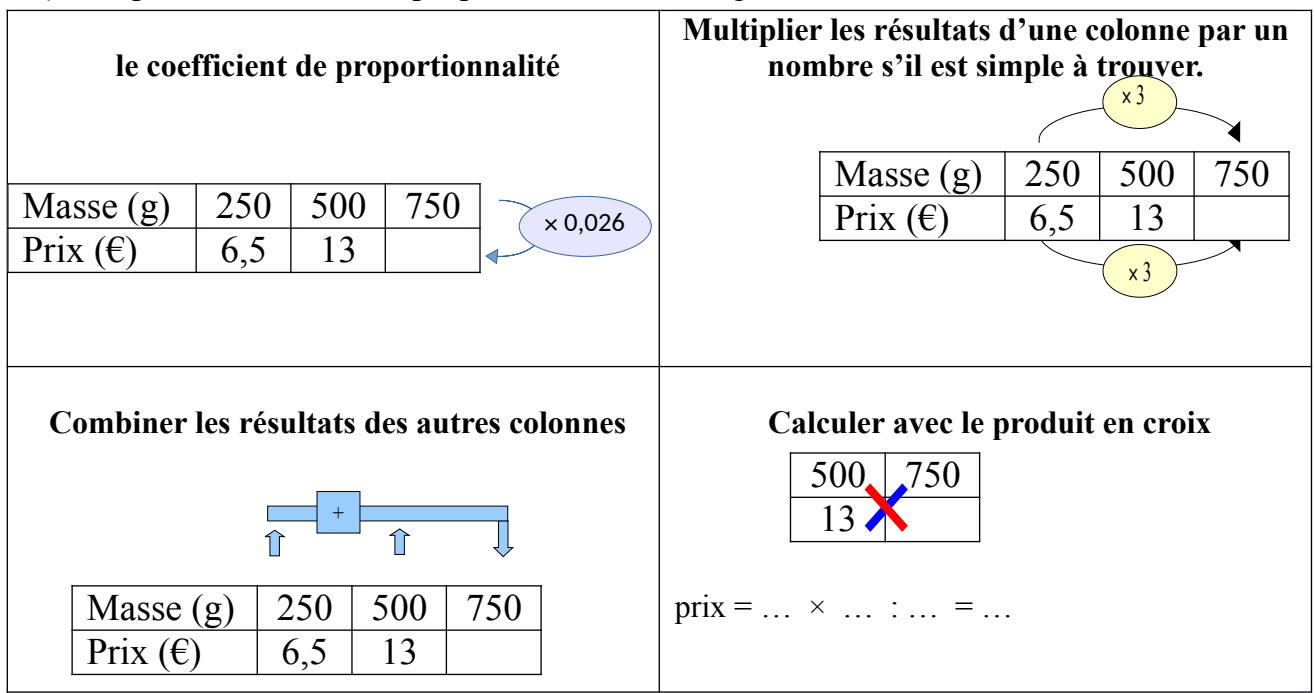

# **III) Pourcentages**

1) Règle générale :

Pour calculer avec des **pourcentages**, on peut toujours utiliser un **tableau de proportionnalité**  dans lequel figure **le nombre 100**.

 Exemple 1:Un vélo coûte 299 euros en octobre, il baisse de 30% pour les soldes. Quel est son nouveau prix ?

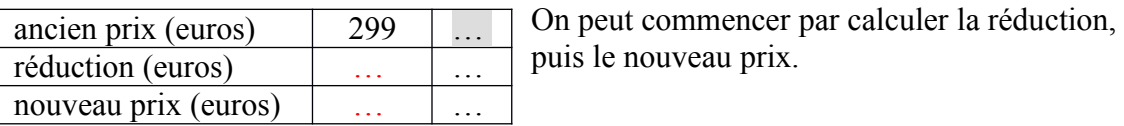

2) appliquer un pourcentage :

Pour calculer a % de quelque chose, on multiplie par *<sup>a</sup>* 100

exemple : 30 % de 299  $\rightarrow$  ...

3) calculer une nouvelle valeur après variation :

Pour une diminution de a %, Si on note y la nouvelle valeur et x l'ancienne, on peut écrire :

$$
y = x \times (1 - \frac{a}{100})
$$

exemple :

Y = ... × (1 - 
$$
\frac{...}{100}
$$
) = ... × ( $\frac{100}{100}$  -  $\frac{...}{100}$ ) = ... × ... = ...

Son nouveau prix est de 209,3 euros.

Pour une augmentation de a %, on a  $y = x \times (1 + \frac{a}{a})$ 100

# Exemple 2:

a) Le nombre d'habitants de Genas était de 11531 en 2007 et il il a augmenté de 10,49 % entre 2007 et 2015. Quel était le nombre d'habitants de Genas en 2015 ?

)

 $y = 11531 \times (1 + \frac{...}{...})$ <sup>11</sup>) = 11531 × ... ≈ 1 ... . Il y avait ... habitants à Genas en 2015.

b) Le nombre d'habitants a augmenté de 3,51 % entre 1999 et 2007. Combien y avait-il d'habitants de Genas en 1999 ?

… = … *×* … donc . . Il y avait … habitants à Genas en 1999.

# 4) retrouver une valeur avant variation

**soit x la valeur avant et y le valeur après. Pour une augmentation de a %, on a :**

$$
y = x \times (1 + \frac{a}{100})
$$
 et donc  $x = y : (1 + \frac{a}{100})$ 

remarques :

- Une **multiplication à trou** correspond à **une division**.

- On peut aussi utiliser un tableau de proportionnalité. **Attention 100 est toujours la valeur avant !**